## Sequential Logic

- Verilog uses certain idioms to describe latches, flip-flops and FSMs
- Other coding styles may simulate correctly but produce incorrect hardware

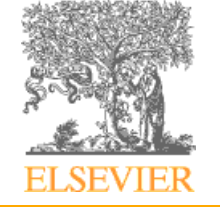

Copyright © 2007 Elsevier 4-<1>

## D Flip-Flop

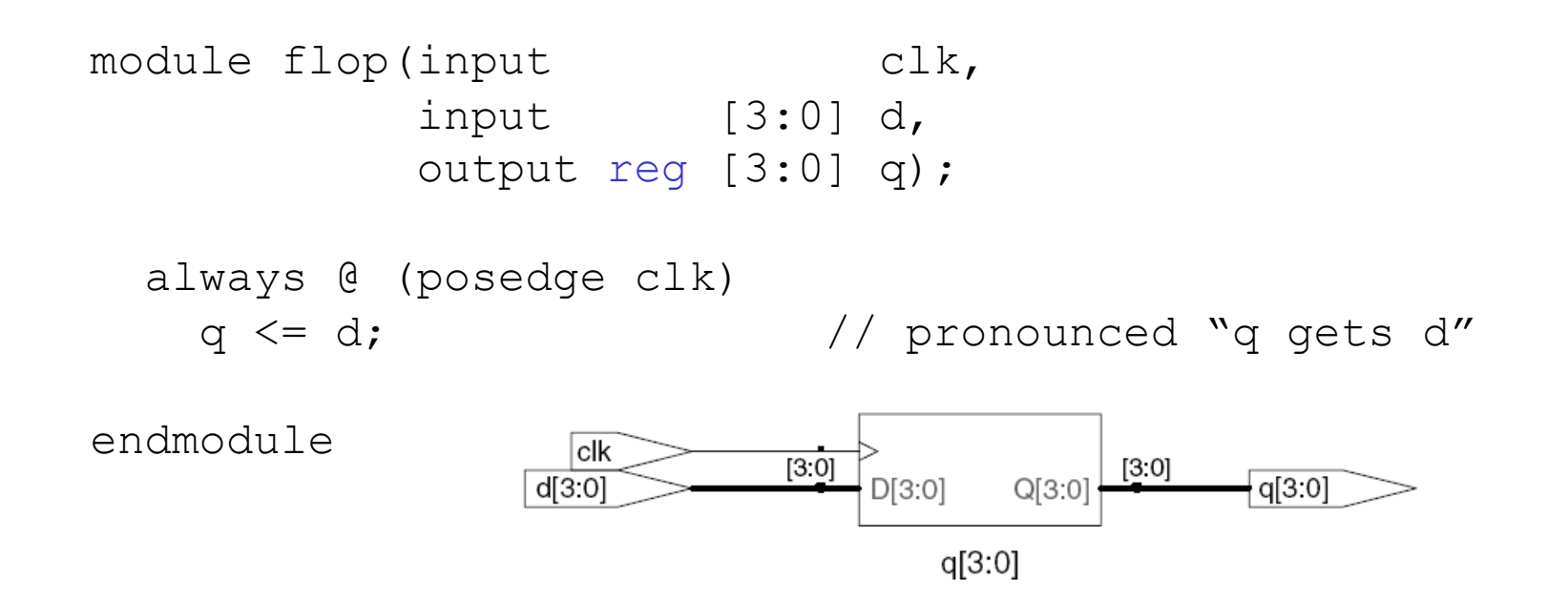

Any signal assigned in an always statement must be declared reg. In this case q is declared as reg *Beware*: A variable declared reg is not necessarily a registered output. We will show examples of this later. Note the use of the <= assignment operator

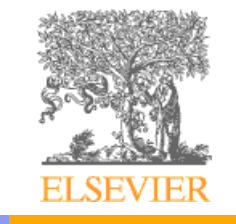

Copyright © 2007 Elsevier 4-<2>

### Resettable D Flip-Flop

module flopr(input clk, input reset, input [3:0] d, output reg [3:0] q);

#### // synchronous reset

 always @ (posedge clk) if (reset)  $q \leq 4'b0$ ; else  $q \leq d$ ;

endmodule

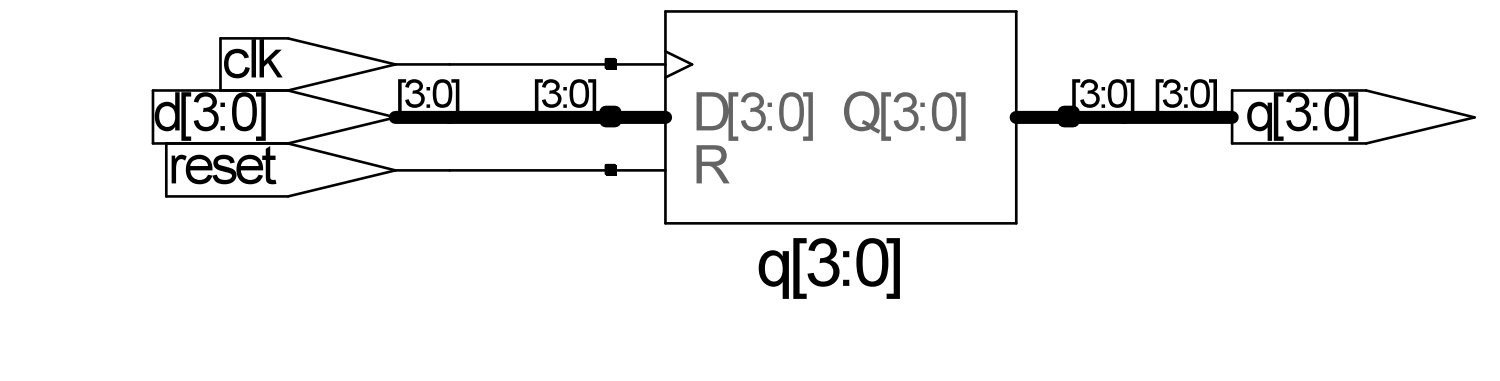

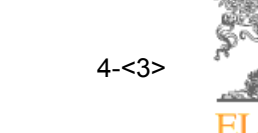

Copyright © 2007 Elsevier 4-<3>

### Resettable D Flip-Flop

module flopr(input clk, input reset, input [3:0] d, output reg [3:0] q);

```
 // asynchronous reset 
 always @ (posedge clk, posedge reset) 
  if (reset) q \leq 4'b0;
  else q \leq d;
```
endmodule

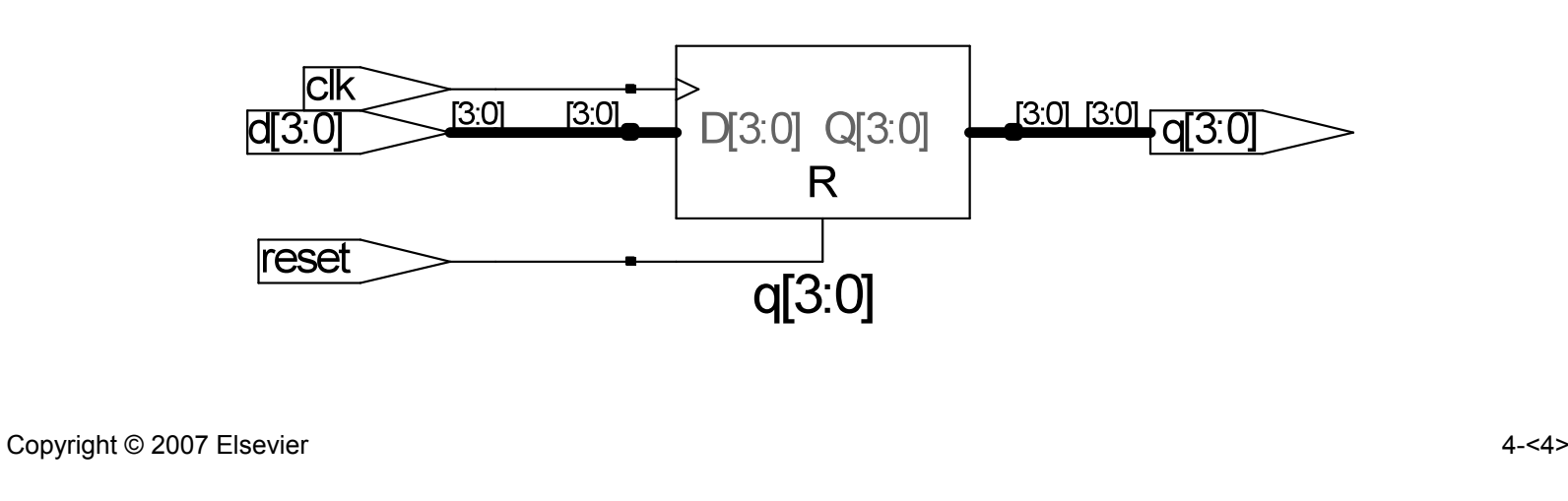

#### D Flip-Flop with Enable

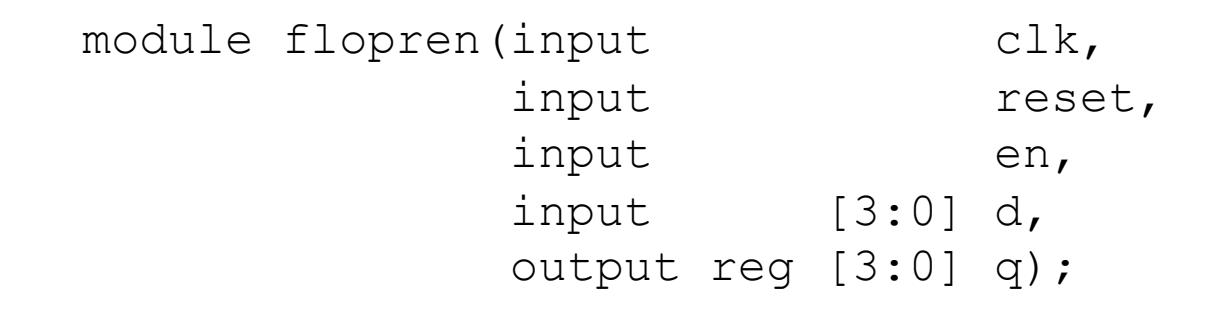

 // asynchronous reset and enable always @ (posedge clk, posedge reset) if (reset)  $q \leq 4' b0$ ; else if (en)  $q \leq d$ ;

endmodule

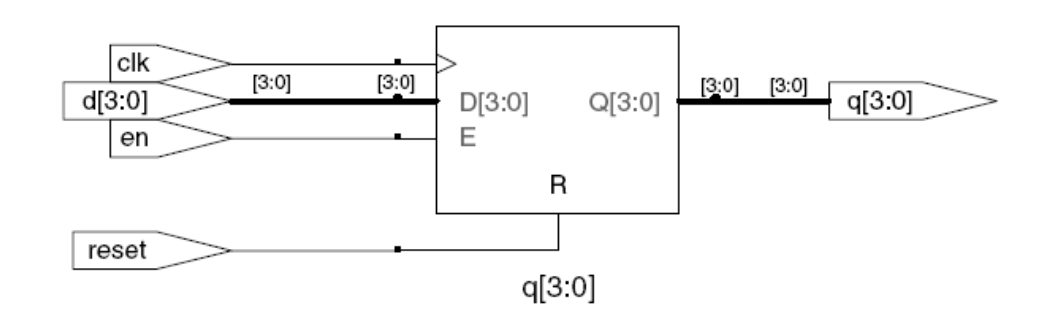

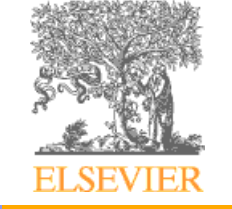

Copyright © 2007 Elsevier 4-<5>

## Latch

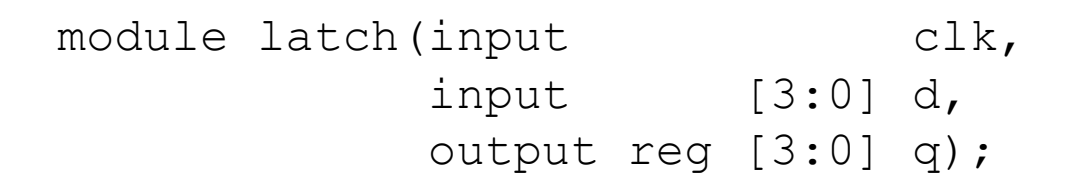

 always @ (clk, d) if (clk)  $q \leq d$ ;

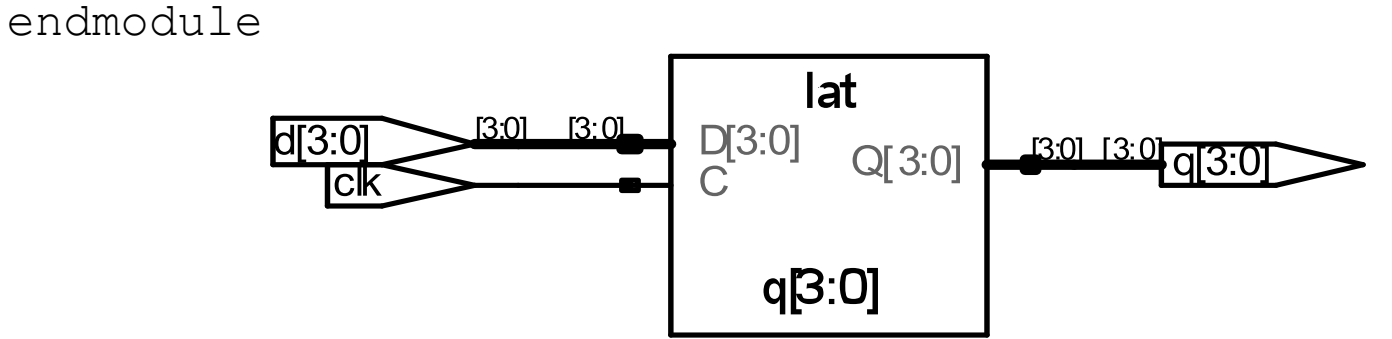

Warning: We won't use latches in this course, but you might write code that inadvertently implies a latch. So if your synthesized hardware has latches in it, this indicates an error.

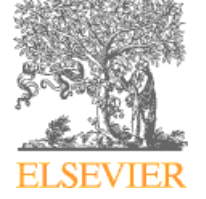

Copyright © 2007 Elsevier 4-5

#### 8-bit Register with Synchronous Reset

```
module reg8 
   (input reset, 
    input CLK, 
    input [7:0] D, 
    output reg [7:0] Q); 
   always @(posedge CLK) 
       if (reset) 
        Q \leq 0;
       else 
        Q \leq D;
endmodule // reg8
```
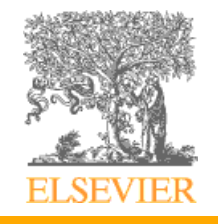

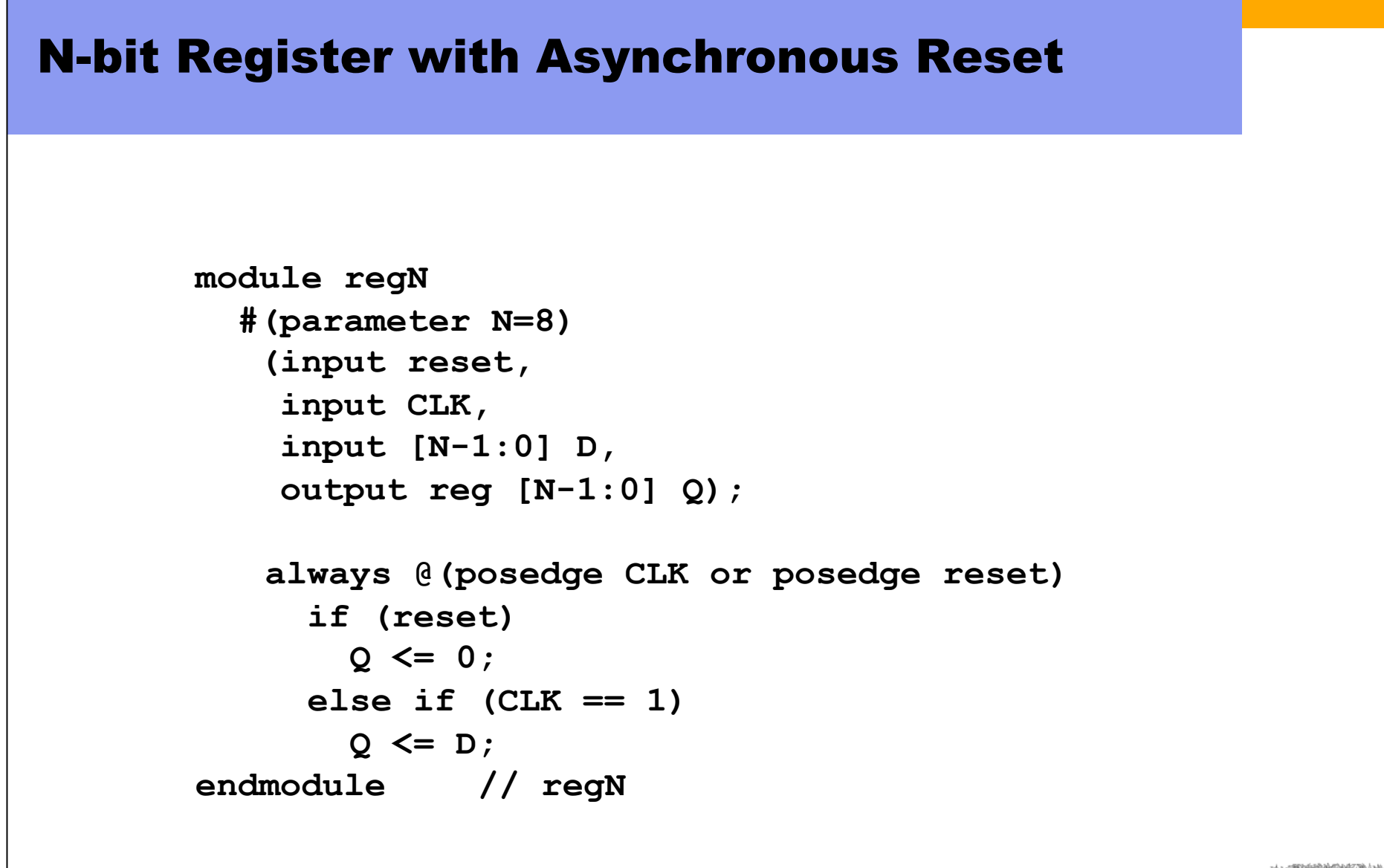

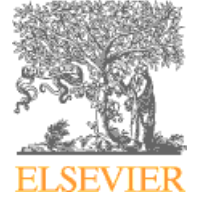

#### Shift Register Example

```
// 8-bit register can be cleared, loaded, shifted left 
// Retains value if no control signal is asserted
```

```
module shiftReg
```

```
 (input CLK, 
 input clr, // clear register 
 input shift, // shift 
 input ld, // load register from Din 
 input [7:0] Din, // Data input for load 
 input SI, // Input bit to shift in 
 output reg [7:0] Dout); 
 always @(posedge CLK) begin
```

```
 if (clr) Dout <= 0; 
  else if (ld) Dout <= Din; 
  else if (shift) Dout <= { Dout[6:0], SI }; 
 end
```
**endmodule // shiftReg** 

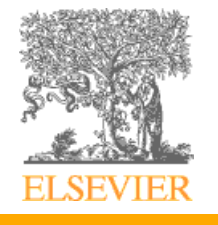

#### Counter Example

- Simple components with a register and extra computation
	- Customized interface and behavior, e.g.
		- counters
		- shift registers

```
// 8-bit counter with clear and count enable controls 
module count8 
 (input CLK,
   input clr, // clear counter 
  input cntEn, // enable count
   output reg [7:0] Dout);// counter value 
  always @(posedge CLK) 
    if (clr) Dout <= 0;
```

```
 else if (cntEn) Dout <= Dout + 1;
```
**endmodule** 

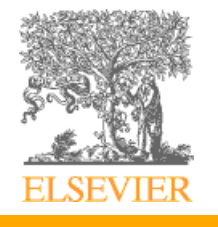

## Rules for Signal Assignment

• Use always @(posedge clk) and nonblocking assignments (<=) to model synchronous sequential logic

```
 always @ (posedge clk) 
  q \leq d; // nonblocking
```
Use continuous assignments (assign ...) to model simple combinational logic.

```
assign y = a \& b;
```
- Use always  $\theta$  (\*) and blocking assignments (=) to model more complicated combinational logic if, case, for, etc. statements are useful
- Do not make assignments to the same signal in more than one  $a \perp w a y s$ statement or continuous assignment statement.
	- Equivalent to driving one wire with multiple outputs
	- Assignment to Z is the only exception

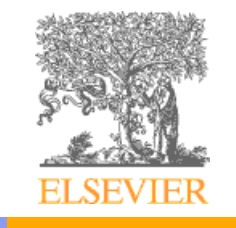

Copyright © 2007 Elsevier 4-<11>

### Blocking vs. Nonblocking Assignments

- $\bullet \leq$  is a "nonblocking assignment"
	- Occurs simultaneously with others
- $\bullet$  = is a "blocking assignment"
	- Occurs in the order it appears in the file

```
// Good synchronizer using 
// nonblocking assignments
module syncgood
  (input clk,
    input d,
    output reg q);
   reg n1;
   always @(posedge clk)
     begin
      n1 \leq d; // nonblocking
      q \leq n_1; // nonblocking
     end
endmodule
```
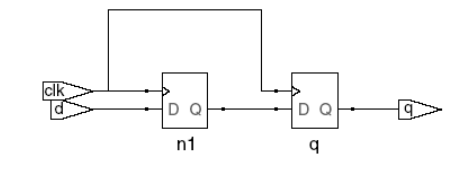

// Bad synchronizer using // blocking assignments module syncbad (input clk, input d, output reg q); reg n1; always @(posedge clk) begin  $n1 = d$ ; // blocking  $q = n1$ ; // blocking end

endmodule

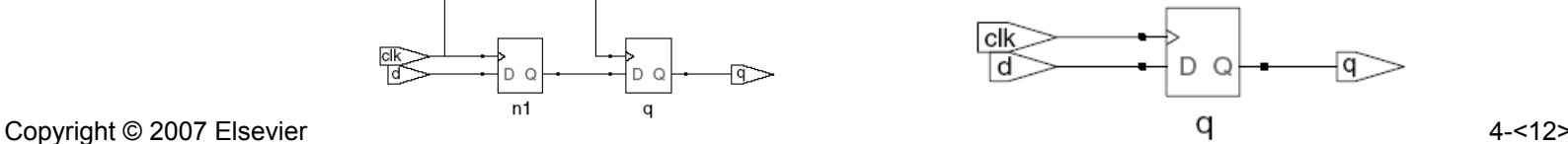

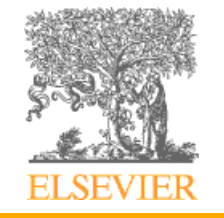

# Blocking and Non-Blocking Assignments

- Blocking assignments  $(Q = A)$ 
	- variable is assigned immediately before continuing to next statement
	- new variable value is used by subsequent statements
- Non-blocking assignments  $(Q \leq A)$ 
	- variable is assigned only after all statements already scheduled are executed
		- value to be assigned is computed here but saved for later
	- usual use: register assignment
		- registers simultaneously take their new values after the clock tick
- Example: swap

```
always @(posedge CLK) 
    begin 
         temp = B;
         B = A;
         A = temp;end 
                               always @(posedge CLK) 
                                    begin 
                                         A \leq B;
                                         B \leq A;
                                    end
```
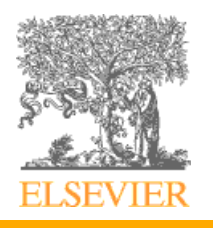

## Swap (continued)

- The real problem is parallel blocks
	- one of the blocks is executed first
	- previous value of variable is lost

```
always @(posedge CLK) 
    begin 
         A = Bend 
                              always @(posedge CLK) 
                                   begin 
                                       B = A;
                                   end
```
- Use delayed assignment to fix this
	- both blocks are scheduled by posedge CLK

```
always @(posedge CLK) 
    begin 
         A \leq B;
     end 
                                always @(posedge CLK) 
                                     begin 
                                          B \leq A;
                                     end
```
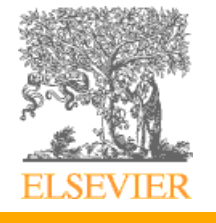

## Non-Blocking Assignment

- Non-blocking assignment is also known as an RTL assignment
	- if used in an always block triggered by a clock edge
	- mimic register-transfer-level semantics all flip-flops change together
- My rule:  $ALWAYS$  use  $\leq$  in sequential (posedge clk) blocks

```
// this implements 3 parallel flip-flops 
always @(posedge clk) 
    begin 
      B = A;
      C = B;
      D = C;
    end 
                                       // this implements a shift register 
                                       always @(posedge clk) 
                                            begin 
                                              B \leq A;
                                              C \leq B;
                                              D \leq C;
                                            end 
                  // this implements a shift register 
                  always @(posedge clk) 
                      begin 
                          {D, C, B} = {C, B, A}; 
                      end
```
## Finite State Machines

• Recall FSM model

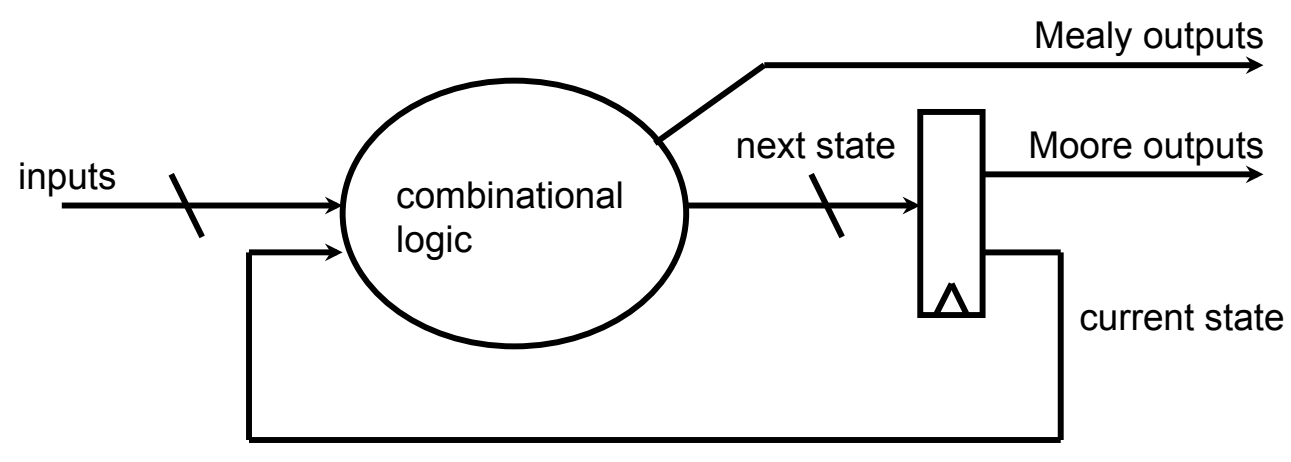

- Recommended FSM implementation style
	- Implement combinational logic using a one always block
	- Implement an explicit state register using a second always block

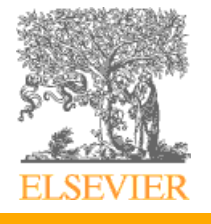

#### Verilog FSM - Reduce 1s example

- Change the first 1 to 0 in each string of 1's **zero** 
	- Example Moore machine implemenation

```
module reduce 
   (input clk, reset, in, 
   output reg out); 
// State assignment 
   localparam ZERO = 0, ONE1 = 1, TWO1s = 2; 
   reg [1:0] state, next_state; // state register 
// Implement the state register
```

```
 always @(posedge clk) 
  if (reset) state <= ZERO; 
 else state <= next state;
```
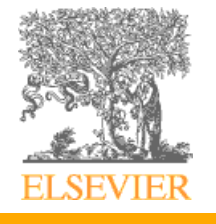

**1** 

one **[0]** 

**[0]** 

**1** 

**two1s** 

**[1]** 

**0** 

**1** 

**0** 

**0** 

#### Moore Verilog FSM (cont'd)

```
 always @(*) begin 
    out = 0; // defaults 
    next_state = state; 
    case (state) 
       ZERO: begin // last input was a zero 
        if (in) next_state = ONE1; 
      end 
      ONE1: begin // we've seen one 1 
         if (in) next_state = TWO1S; 
         else next_state = ZERO; 
      end 
      TWO1S: begin // we've seen at least 2 ones 
       out = 1;
        if (~in) next_state = ZERO; 
      end 
      // Don't need case default because of default assignments 
    endcase 
   end 
endmodule
```
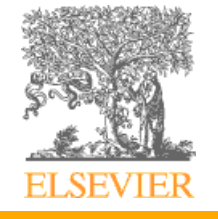

## Mealy Verilog FSM for Reduce-1s example

```
module reduce 
   (input clk, reset, in, 
    output reg out); 
// State register 
  localparam ZERO = 0, ONE = 1;
   reg state, next_state; // state register 
   always @(posedge clk) 
     if (reset) state <= ZERO; 
    else state <= next state;
   always @(*) 
    out = 0; next_state = state; 
     case (state) 
       ZERO: // last input was a zero 
         if (in) next_state = ONE; 
       ONE: // we've seen one 1 
       if (in) begin 
        out = 1;
       end else begin 
        out = 0 next_state = ZERO; 
       end 
     endcase 
endmodule
```
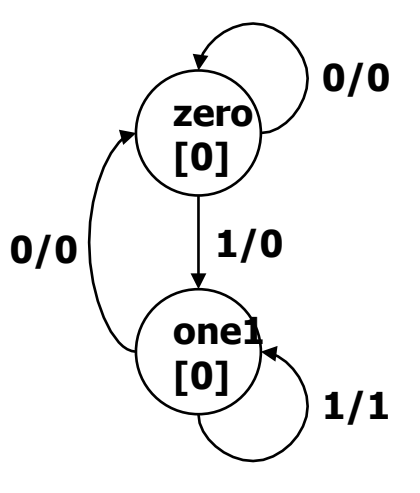

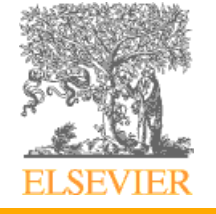

## Restricted FSM Implementation Style

- Mealy machine requires two always blocks
	- register needs posedge CLK block
	- input to output needs combinational block
- Moore machine can be done with one always block
	- e.g. simple counter
	- Not a good idea for general FSMs
		- Can be very confusing (see example)
- Moore outputs
	- Share with state register, use suitable state encoding

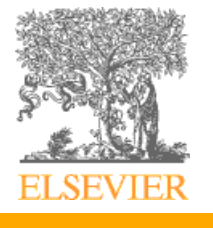